## **Issues**

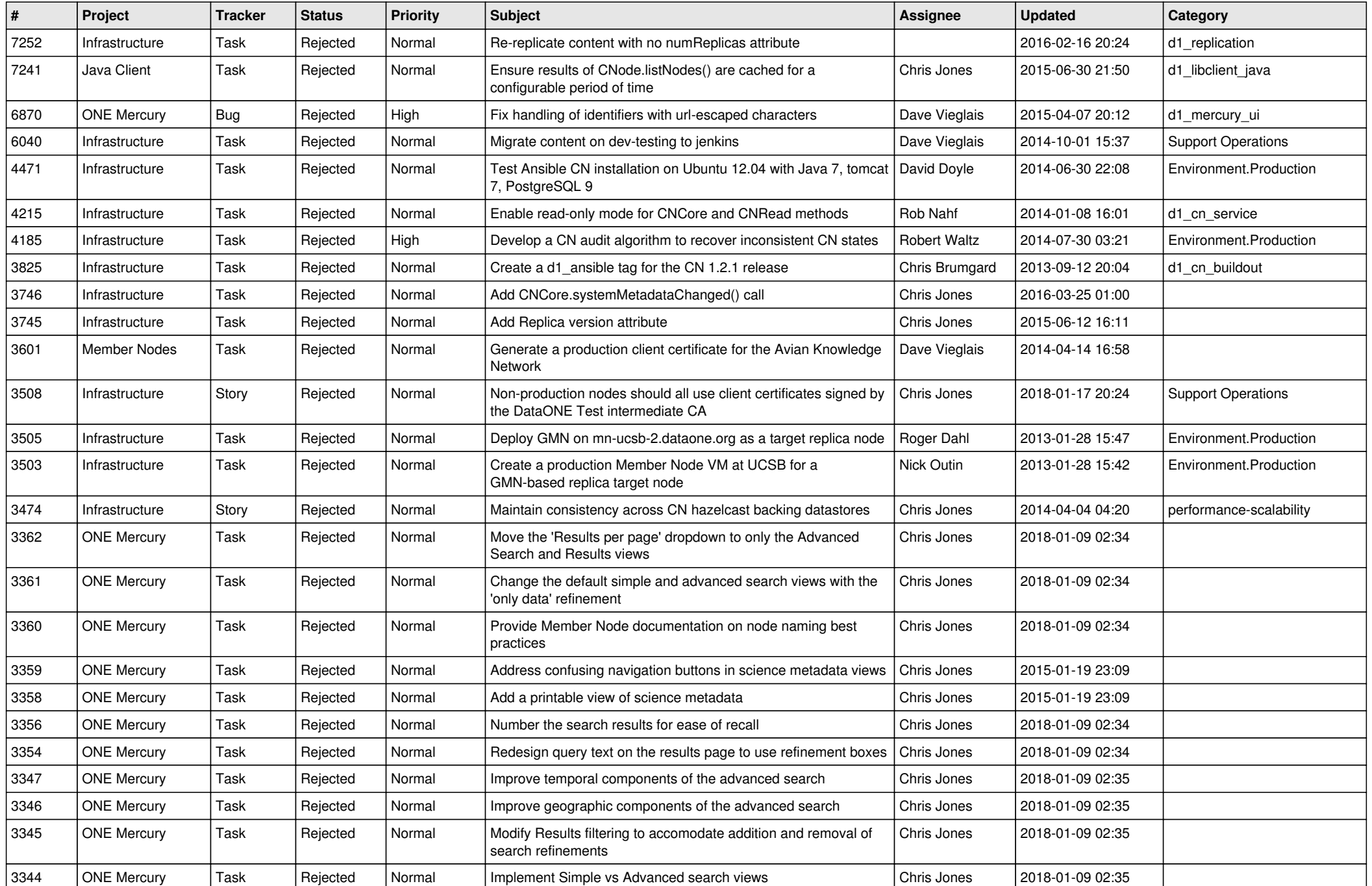

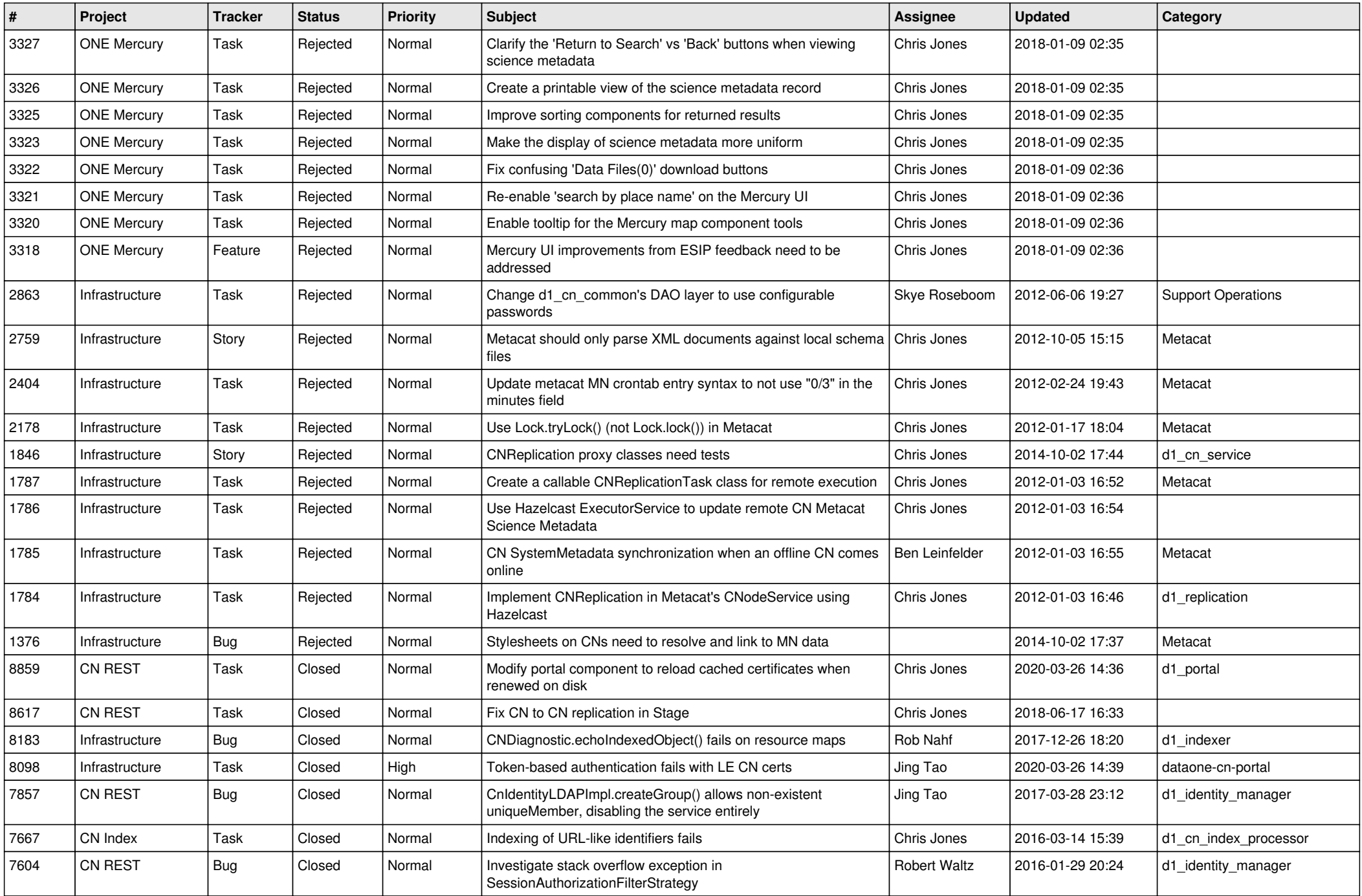

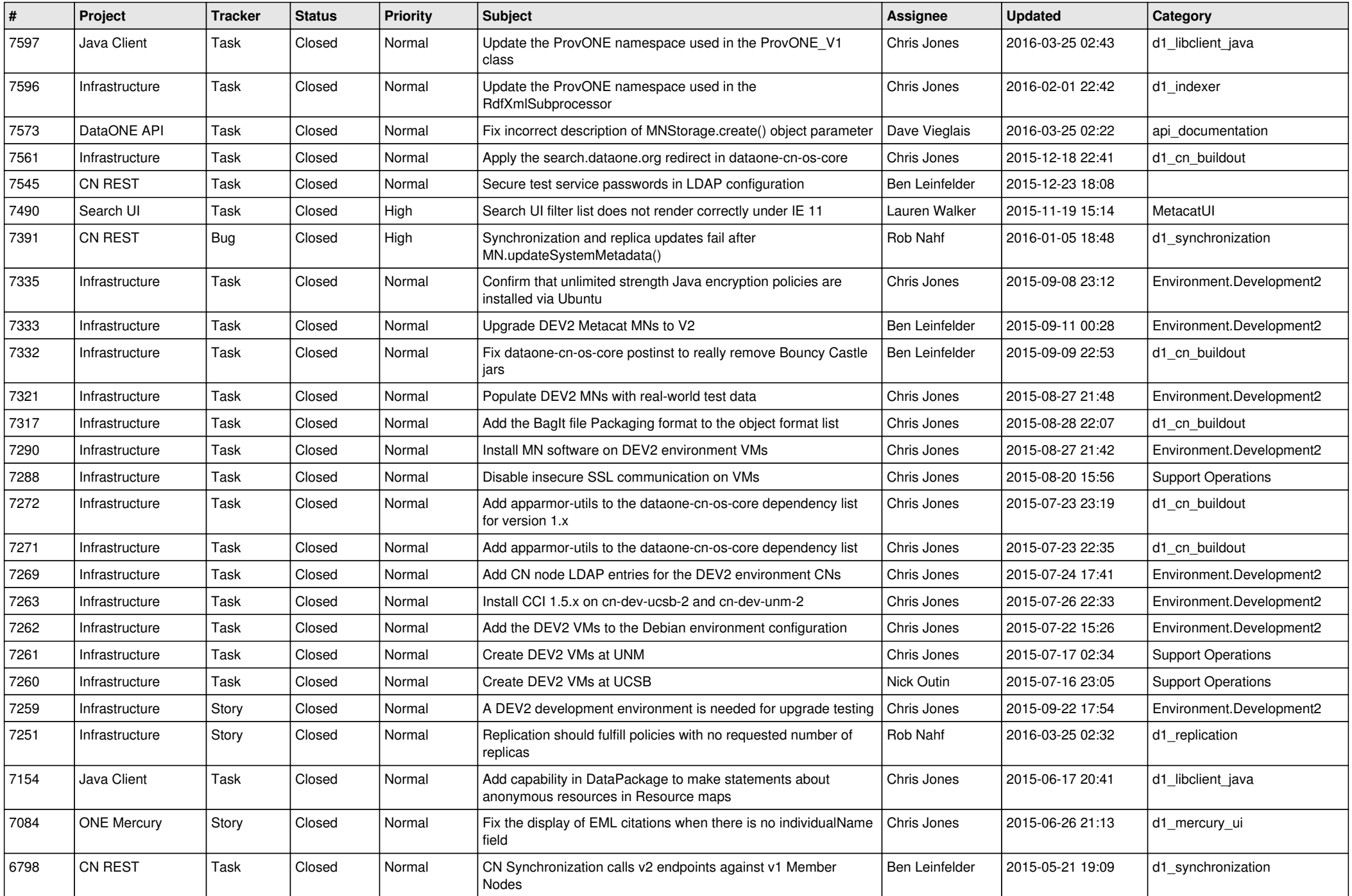

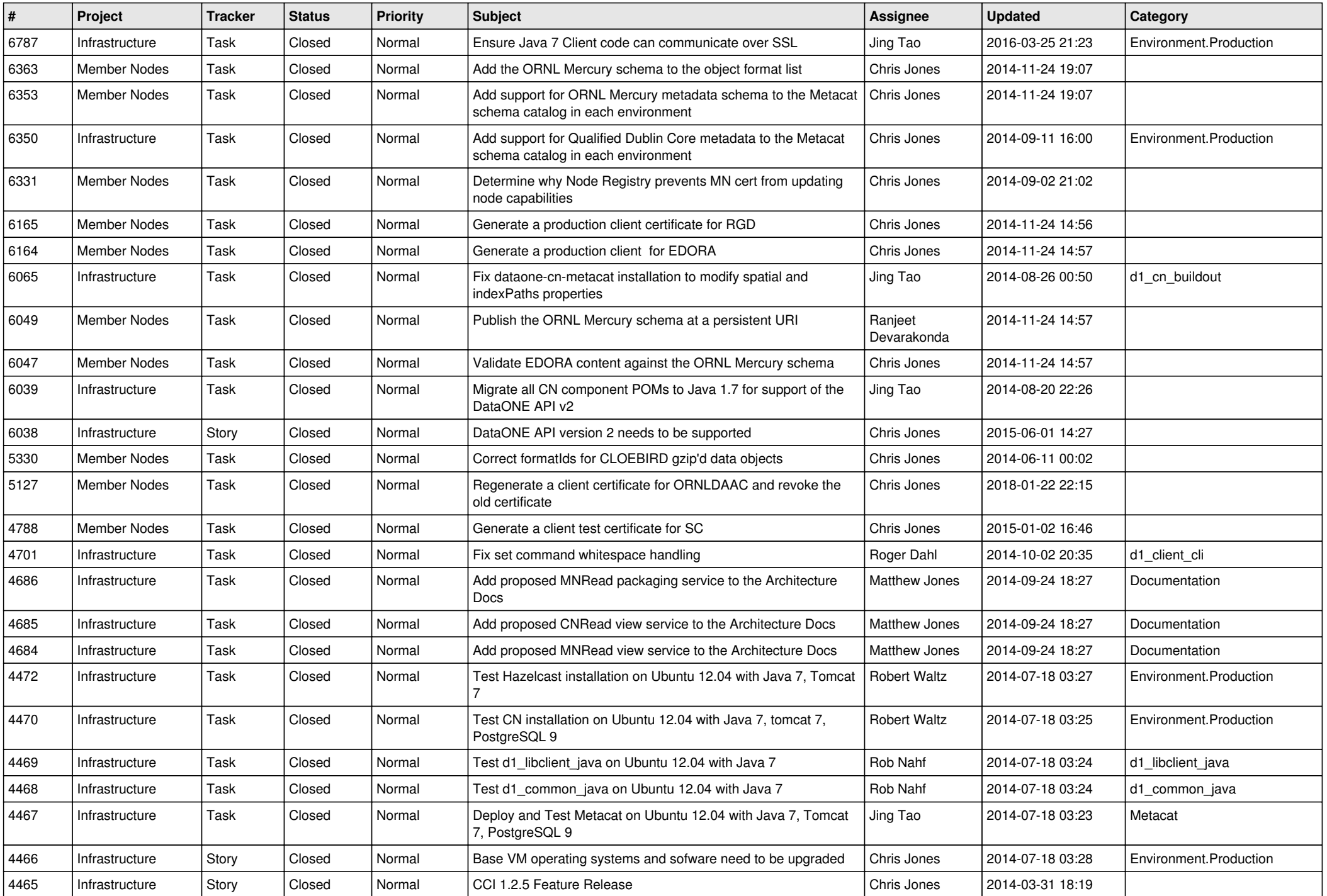

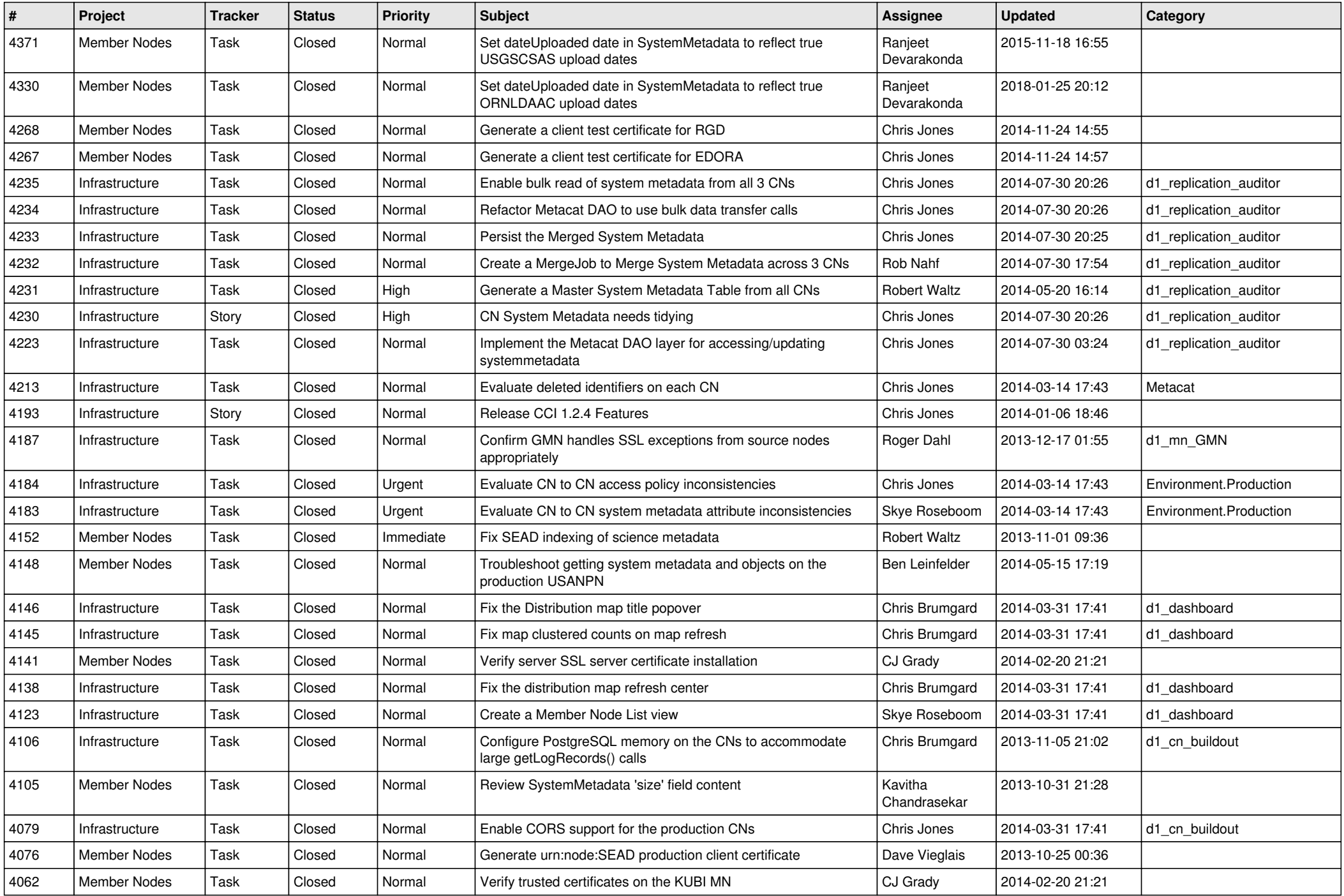

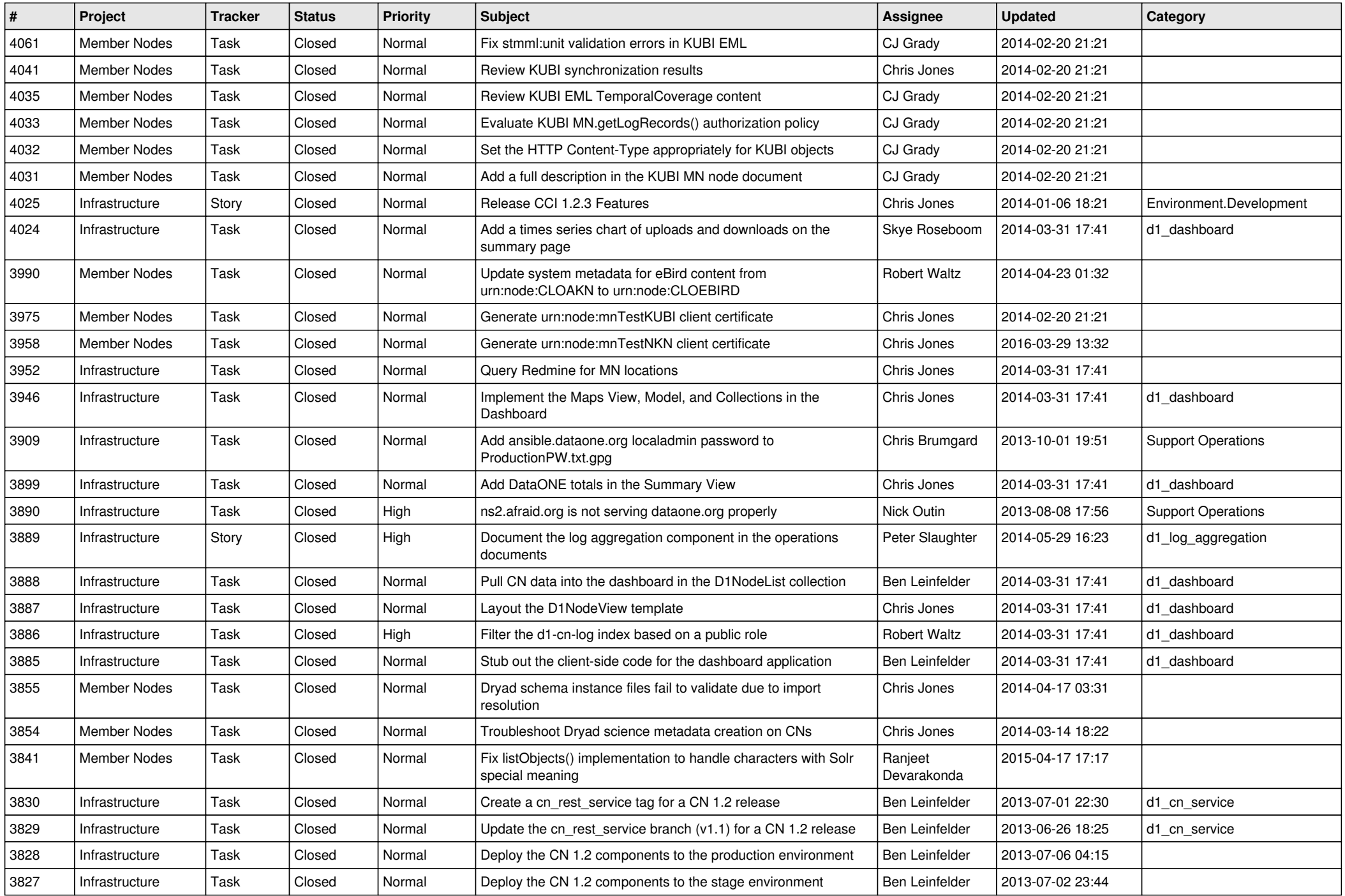

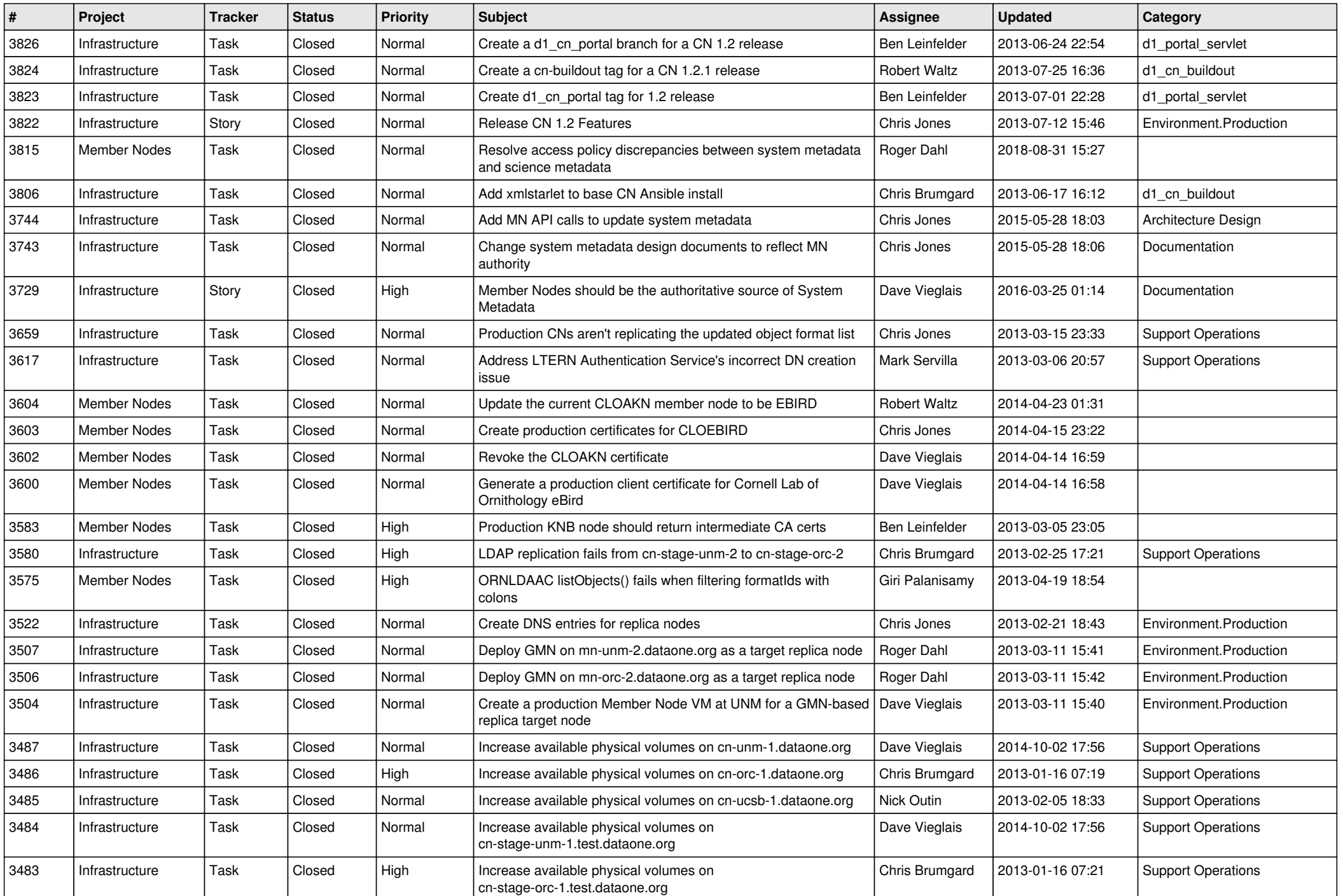

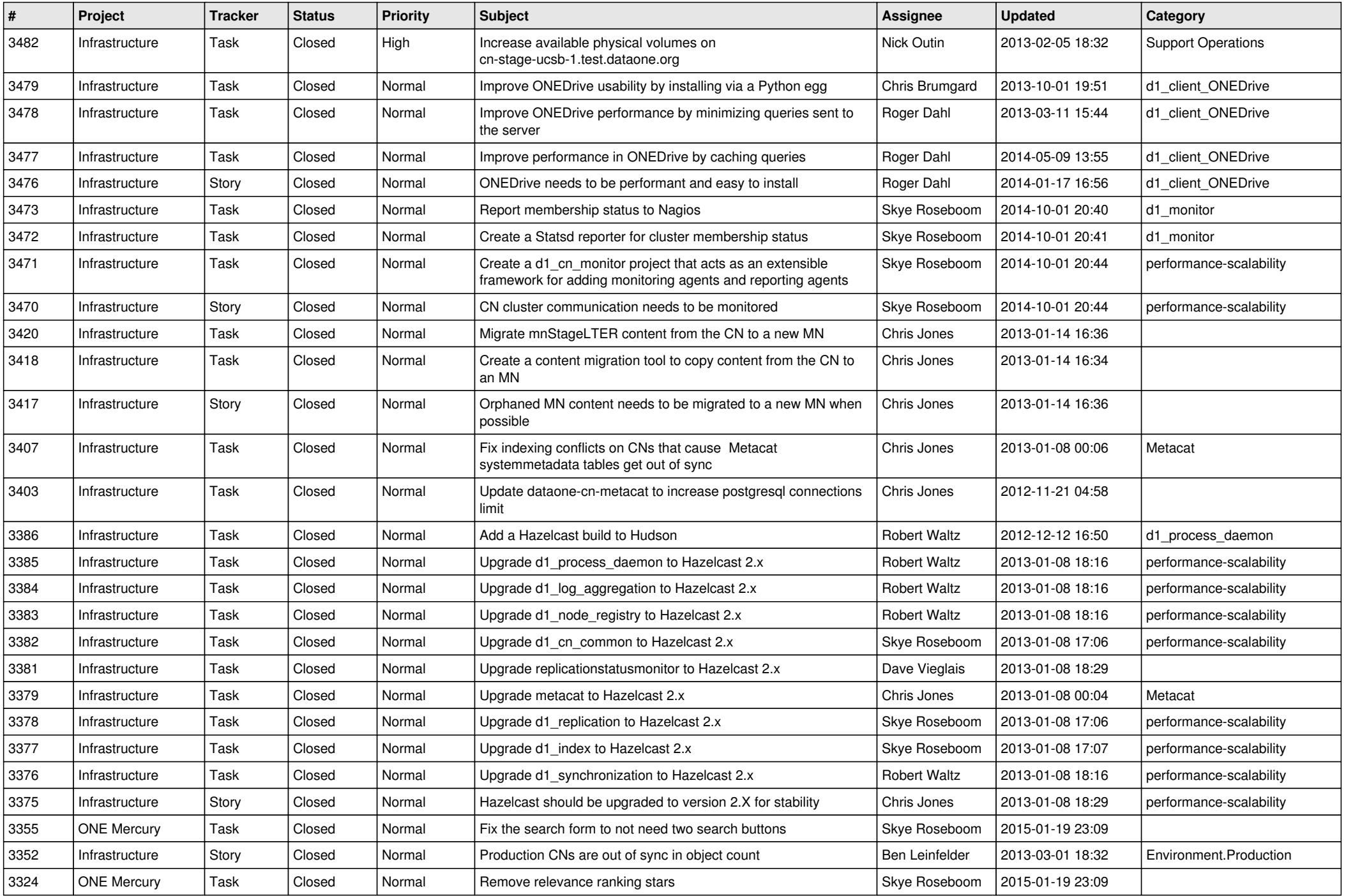

![](_page_8_Picture_556.jpeg)

![](_page_9_Picture_571.jpeg)

![](_page_10_Picture_535.jpeg)

![](_page_11_Picture_548.jpeg)

![](_page_12_Picture_541.jpeg)

![](_page_13_Picture_541.jpeg)

![](_page_14_Picture_525.jpeg)

![](_page_15_Picture_77.jpeg)